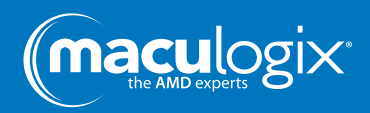

# **Frequently Asked Questions**

Whether you're new to AdaptDx® or an advanced user, chances are questions will arise from time to time about the machine and testing. The following is a compendium of the most frequently asked questions from practitioners and their teams.

# How do you pronounce AdaptDx?

AdaptDx is pronounced "adapt-dee-ex."

# What is the Rod Intercept (RI)?

The Rod Intercept is the amount of time it takes for the eyes to adjust to darkness.

# The AdaptDx will not turn on.

Check connections and try again.

#### The machine is on, but I cannot see anything on the display.

Adjust the brightness setting. It may be too low.

#### Does the room have to be completely dark or can we leave other equipment on, like the OCT and visual field analyzer?

You need to turn off all other equipment. Otherwise, the light emitted from other machines will interfere with the test, and test results would be invalid and inconclusive.

#### How long does the patient need to sit in a dark room before testing?

It is not necessary to wait. All you need to do is turn off the lights and start the test.

# How soon do you have to turn off the lights after the bleach flash?

The lights need to be off *before* pupil measurement, demonstration and the bleaching flash, after patching and positioning the patient.

#### What do you mean by bleaching the eye?

**?**

Bleaching the eye means exposing it to a mild, non-irritating flash of light (about the same strength as the flash on a cell phone camera).

## I am getting bleaching errors. Is the AdaptDx malfunctioning if this happens continually?

Bleaching errors usually occur if the "Start" button is pressed before patient is fixated on the red fixation light. If the initial flash does not reach the retina effectively, the patient recovers too quickly and the RI is less than  $(<)$  2.5

Do you have a question we have not addressed? We're here for you! Email us at info@maculogix.com.

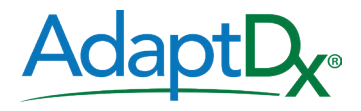

# Do I test one or both eyes?

AMD is a bilateral disease with a 92% concordance between the eyes,<sup>1</sup> therefore most clinicians evaluate one eye per visit. Also, the CPT code has no modifiers; thus reimbursement will be the same whether you test one eye or both.

## Does it matter if I forget to patch the other eye?

Yes. You will get a bleaching error and your test would be invalid.

#### May I leave the room while the patient is being tested?

Unfortunately, no. The patient needs to be coached through the duration of the test. In addition, opening the door to leave the room would let light in and invalidate the test.

#### Can we pause the test if the patient needs a break?

The patient may only take the breaks built in to the test. The test is time-based and needs to run its course without additional interruptions.

# Can you skip the rest breaks so the testing takes less time?

It is important to give the eye a rest break during the test, as scheduled. Skipping breaks will cause eye fatigue and affect reaction time, thus the test would be less reliable.

# May the patient listen to music during testing?

No. The patient would not be able to listen to instructions, and the music could be distracting.

# Should I use trial lenses to perform a test with the AdaptDx?

You may use trial lenses, but it is not required. However, the use of trial lenses may aid patient comfort. If you have software version number 4.4 or later, enter the distance correction into the trial lens field on the test screen and the AdaptDx will calculate the suggested trial lenses.

# Why is the criterion for sensitivity level  $5x10-3$  cd/m<sup>2</sup> (3 log units of attenuation on the AdaptDx)?

This criterion sensitivity level was chosen because the latter half of the second component of rod-mediated dark adaptation is the most sensitive part of the dark adaptation curve to impairment caused by age-related macular degeneration. This portion of the dark adaptation curve is solely-mediated by rod photoreceptors which are very sensitive to 11-cis-retinal (Vitamin A) deprivation.

# My patient has 20/20 visual acuity and yet it took him 20 minutes to complete the test. Is the machine broken?

Dark adaptation does not correlate with visual acuity or drusen. Impaired dark adaptation can occur in a person with VA of 20/20.

## Where is the "Save" button?

You need not worry about saving the data. The AdaptDx saves automatically.

#### We've accidentally assigned the wrong patient identifier. Could I merge this test with the original?

The short answer is no. Federal and statutory guidelines limit the alteration of EHR records once created. An addendum to the original record must be created to amend it, same as in other instances in your practice.

## Can I back up the data automatically?

Not with the present software version. You may back up your data manually using a USB drive ("thumb drive").

#### We saved the test results as a PDF but nothing appears on the USB drive.

Check that your USB drive is properly configured. Also, you may have to wait a bit. Sometimes the file backup can be slow.

# We've used the machine all day but I don't see the list of patients.

Try searching by patient's name. It is possible someone may have bumped the space bar.

#### Can I sort the patient list by date tested?

The feature does not currently exist, but will be implemented in the future.

## Can I print just the tests I did today?

Yes. You may select any PDFs of the results you would like to print.

# Is the AdaptDx compatible with (insert name here) EHR?

It is compatible with any EHR that has a server provider (networked via server).

#### Will the AdaptDx work with the EHR if there's no network connection?

Yes. AdaptDx will save the data and you can upload the information once connected to the network.

#### How do I connect to the EHR using DICOM?

The AdaptDx is not DICOM compatible at present. This feature will be added to future versions of the operating software. In the meantime, you can upload results to the EHR as a PDF.

#### How do I load anti-virus software to the AdaptDx?

The AdaptDx does not need anti-virus software. One less thing to worry about!

# Can I connect my Brother or Cannon printer to the AdaptDx?

Not all printers are compatible. We can provide a list of compatible printers.

#### What printer should I tell the doctor to buy?

You must check the MacuLogix list of compatible printers to find out which printers will work with the AdaptDx.

#### eye bleaching

exposing the eye to a mild, non-irritating flash of light

## bleaching error

occurs when initial flash of light at the beginning of the test does not reach the retina effectively

## fixation error

occurs when the pupil is not aligned to optimize reaction to light

# Rod Intercept

amount of time it takes for eyes to adapt to darkness

# dark adaptometer

device used to measure the amount of time it takes for eyes to adapt to darkness

#### **REFERENCES**

1 Jackson GR, Scott IU, Kim IK, Quillen DA, Iannaccone A, Edwards JG. Diagnostic Sensitivity and Specificity of Dark Adaptometry for Detection of Age-Related Macular Degeneration. *Invest Ophthalmol Vis Sci*. 2014;55:1427–1431. DOI:10.1167/iovs.13-13745.

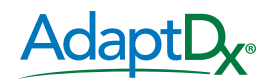